УДК 658.512.22 DOI: 10.12737/23238

### А.В. Аверченков, В.В. Колякин, Д.В. Орехов, Л.Я. Козак

# **РАЗРАБОТКА СИСТЕМЫ АВТОМАТИЗИРОВАННОГО ПРОЕКТИРОВАНИЯ ГИДРАВЛИЧЕСКИХ ДОМКРАТОВ**

Рассматриваются проблемы автоматизации проектирования гидравлического оборудования - гидравлических домкратов. Описываются принципы разработки системы автоматизированного проектирования гидравлических домкратов. Предлагается методика выбора гидравлических домкратов в зависимости от условий их эксплуатации. Описывается перспектива внедрения системы автоматизированного проектирования гидравлических домкратов на предприятии. Рассматриваются возможности дальнейшей доработки системы и ее расширения.

**Ключевые слова:** автоматизация проектирования, гидравлическое оборудование, гидравлический домкрат, система автоматизированного проектирования.

A.V. Averchenkov, V.V. Kolyakin, D.V. Orekhov, L. Ya. Kozak

# **DEVELOPMENT OF SYSTEM OF HYDRAULIC JACK COMPUTER-AIDED DESIGN**

The paper reports the problems in automation of designing hydraulic jacks of one-way action. The analysis of methods of computer-aided design systems creation is carried out and the algorithms of allowing the formation of a system for computer-aided design of hydraulic jacks are under development.

A conceptual approach to a jack choice depending on conditions of its operation allows reducing time for the analysis of requirements specification. In the course of the work with the system there were developed eight basic modules of the system. These modules allow reducing considerably time for the technical documentation development essential for manufacturing

Проектирование гидравлического оборудования, а именно гидравлических домкратов, является достаточно сложной и трудоемкой задачей, ориентированной на большой стаж инженера-конструктора в области проектирования и производства гидравлического оборудования, и требует совместной работы нескольких инженеров, что в условиях малых предприятий практически нереализуемо [6].

Хотя при проектировании домкратов на большинстве предприятий конструкторами используются системы автоматизированного проектирования, они применяются только для создания трехмерных моделей и оформления конструкторской документации, все остальное делается инженером без использования автоматизированных систем [2; 7].

Именно этим характеризуется актуальность разработки систем, автоматизиjacks with one-way operation and decreasing other costs in the course of designing. Databases created store all the essential information for the proper work of basis modules and also that of standard products, 3 D parametric models and associative drawings.<br>The system developed meets

developed meets all the requirements imposed on CADs. It is applicable at enterprises engaged in production and repair of hydraulic equipment. The Hydraulic Jack CAD was tested at a functioning enterprise and justified hopes.

**Key words:** design automation, hydraulic equipment, hydraulic jack, automated design system.

рующих весь процесс проектирования гидравлических домкратов.

Для автоматизации полностью или частично формализованных задач, реализацию которых можно автоматизировать, не составляет большой сложности создать программное обеспечение, которое должно решать проблемы конструкторской, а в некоторых случаях и технологической подготовки производства [3; 4; 8; 10].

Система автоматизированного проектирования гидравлических домкратов облегчает инженеру работу, связанную с проектированием гидравлических домкратов. Система позволяет рассчитывать параметры домкрата, по рассчитанным параметрам автоматически строить трехмерную модель, по построенной модели создавать ассоциативные чертежи и другую необходимую документацию [2; 6].

При разработке системы автоматизированного проектирования гидравлических домкратов был предложен концептуальный подход к подготовке проектирования и производства домкрата (рис. 1):

$$
D=\!\!<\!\!Z_i,\!I_j,\!P_k,\!H_n,\!M_s\!\!>.
$$

Например:  $D = \langle$  станкостроение, пружинный возврат, 5-10 тонн, 50-100 мм, сталь>. Данным критериям соответствует несколько видов домкратов, поэтому происходит ранжирование этих домкратов относительно трех критериев: стоимость, срок изготовления, срок службы.

Разработанная система автоматизированного проектирования представляет собой программный продукт, способный выполнять часть алгоритма проектирования независимо от другого программного обеспечения, такого как базовая система геометрического моделирования, используемая для построения трехмерных моделей деталей и сборки гидравлического

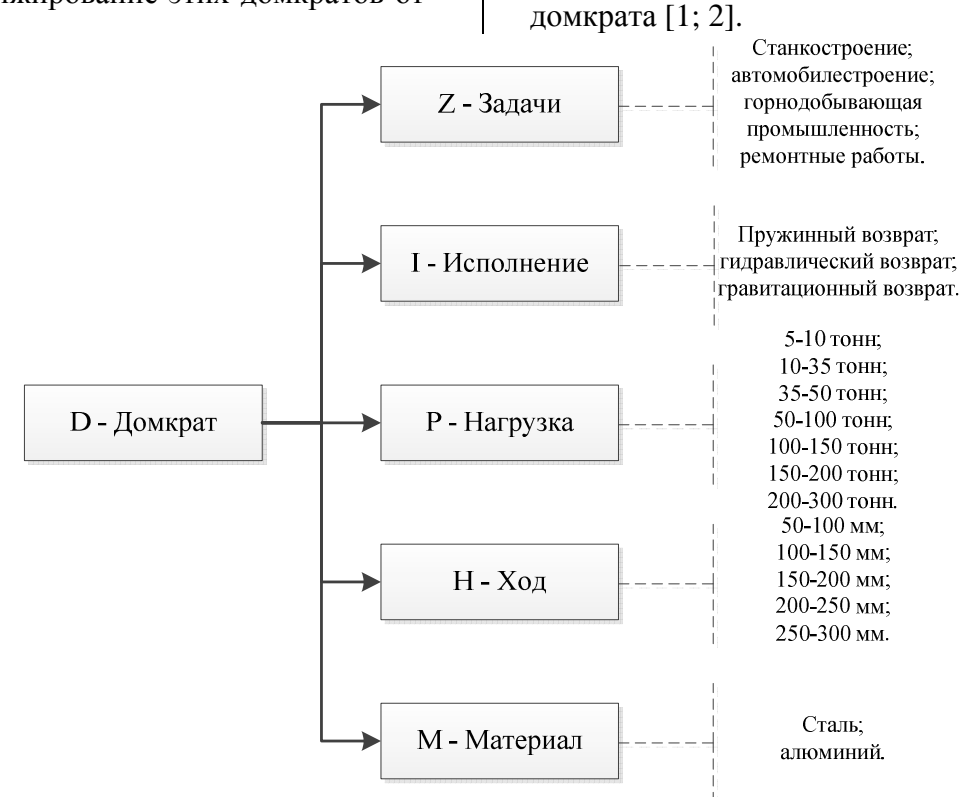

Рис. 1. Выбор домкрата в зависимости от условий его эксплуатации

На основе структуры гидравлического домкрата было определено несколько вариантов его узлов для компоновки: узел соединения буксы с гильзой, поршень со штоком, направляющая штока, грязесъемник, блок пружин, устройство для подвода рабочей жидкости, переносное устройство. Изученные обобщенные модели проектируемых домкратов можно представить в виде системы:

 $D = {B_{bg},P_{psh},N_{nsh},G_{gr},H_{pr},L_r,R_{tr}},$ где B<sub>bg</sub> – множество решений крепления буксы к гильзе; Р<sub>psh</sub> – множество решений сборки поршня со штоком; N<sub>nsh</sub> - множество моделей направляющих штока; G<sub>er</sub> множество моделей грязесъемника; Н<sub>pr</sub> -

множество решений блока пружин; L<sub>r</sub> – множество вариантов подвода рабочей жидкости; R<sub>tr</sub> - множество подходов к транспортировке домкрата.

Из набора элементов гидравлического домкрата, который содержит множество решений, выбирается один вариант компоновки каждого узла в соответствии с техническим заданием. Это позволяет сформировать конечную схему гидравлического домкрата.

Каждому элементу схемы соответствует одно или несколько конструктивных решений, хранящихся в базе данных в форме параметрических моделей. Окончательно решение выбирается на основании конструкции.

После исследования возможных решений в системе автоматизированного проектирования гидравлических домкратов было разработано 8 основных модулей  $[1; 2]$ :

• модуль расчета основных параметров домкрата;

- модуль подбора уплотнений;
- модуль расчета буксы;
- модуль расчета поршня;
- модуль расчета пружин;

• модуль расчета фиксаторов для пружин;

• модуль расчета гильзы;

• модуль расчета стандартных компонентов домкрата.

В модуле подбора уплотнений программа предлагает инженеру выбрать необходимые уплотнения, подходящие для данной конструкции. Эта возможность позволяет инженеру при проектировании закладывать уплотнения, которые имеются в наличии (рис. 2).

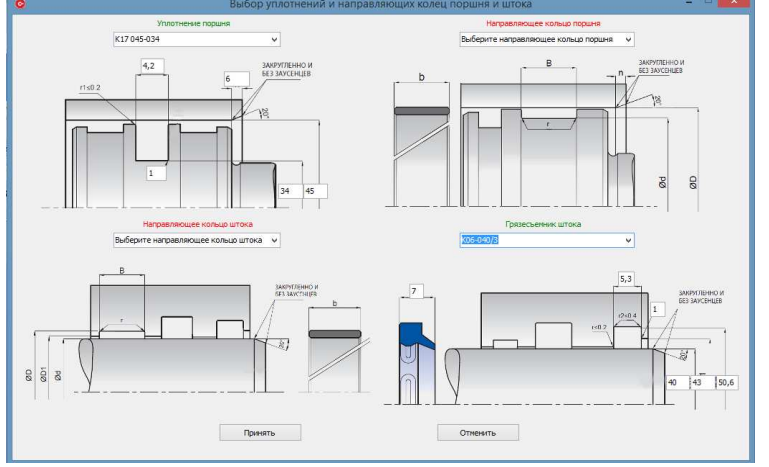

Рис. 2. Окно выбора уплотнений

Для наглядности при выборе из предложенных уплотнений выводятся основные размеры. После того как инженер выбрал все подходящие уплотнения, система переходит к расчетам основных компонентов домкрата.

Далее рассчитываются все основные детали домкрата: букса, поршень, гильза, дно, фиксаторы и пружины (рис. 3).

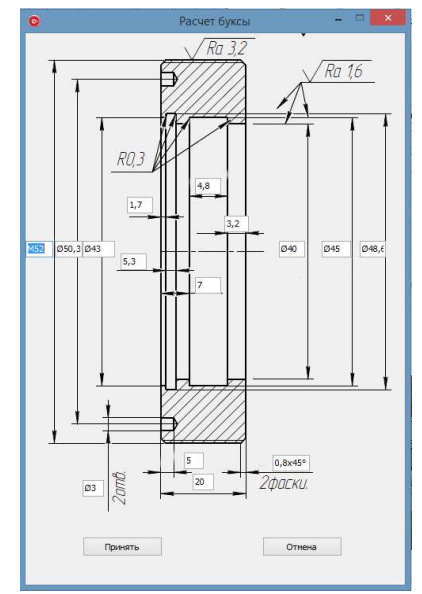

Рис. 3. Эскиз проектируемого объекта

После расчета всех основных деталей домкрата инженеру предлагается создать 3D-модель сборки домкрата и всех его комплектующих. По построенной модели можно создать чертежи сборки домкрата и всех его комплектующих. Также программа помогает инженеру сформировать отчет, в котором описываются все параметры расчета, и создать паспорт на полученный домкрат.

В ходе проработки математического обеспечения САПР гидравлических домкратов были реализованы следующие алгоритмы расчета:

• общий расчет основных геометрических параметров гидравлического домкрата;

• расчет геометрических параметров буксы;

• расчет геометрических параметров поршня;

• подбор подходящих уплотнений;

• подбор пружин и расчет их геометрических параметров;

• расчет геометрических параметров фиксаторов пружин;

• расчет геометрических параметров гильзы, а также, по возможности, подбор подходящей заготовки;

• расчет параметров внешней и внутренней метрической резьбы;

• подбор параметров канавок для выхода внешней и внутренней метрической резьбы;

• инженерный расчет резьбы на срез и смятие витков и т.д. [1].

Одним из модулей системы автоматизированного проектирования гидравлических домкратов является модуль расчета основных геометрических параметров гидравлического домкрата.

В ходе работы по проектированию системы автоматизированного проектирования гидравлических домкратов были разработаны алгоритмы функционирования всех реализуемых модулей программы.

Алгоритм включает в себя весь ход работы программы, начиная с ее запуска и заканчивая закрытием.

При запуске САПР происходит подключение к СУБД. Данный шаг необходим, так как большинство процедур расчетного модуля САПР используют данные, считываемые из базы данных.

Затем выполняется ввод данных пользователем. Ввод может производиться несколькими способами: ручной ввод необходимых параметров и ввод заявки.

Следующий шаг – проверка правильности ввода данных. Если данные введены неправильно – выдается сообщение об ошибке. После проверки правильности ввода данные проверяются на соответствие рекомендуемым пределам. Если какоелибо входное значение выходит за рекомендуемые пределы, то выдается сообщение об ошибке.

Если ввод данных прошел успешно, производится расчет основных геометрических параметров. Если произошел сбой во время проведения или невозможно проведение расчета, то выдается соответствующее сообщение об ошибке.

Если расчет произведен удачно, будет выдан графический отчет с указанием рассчитанных данных.

Следующим этапом работы САПР является подбор подходящих уплотнений. Сначала расчетным модулем осуществляется запрос о необходимости доступа к базе данных. Затем производится передача массивов подобранных уплотнений. Если какое-либо уплотнение подобрать по рассчитанным размерам не удалось, то будет выведено сообщение об ошибке. Если по каждому типу уплотнений было подобрано хотя бы по одному – на усмотрение пользователя предоставляется выбор уплотнений.

Если какое-либо из уплотнений не выбрано пользователем, будет выведено сообщение с указаниями о необходимости выбора.

После выбора уплотнений по алгоритму проектирования должен идти расчет буксы. Однако перед расчетом буксы производится ряд проверок. Если выбранные уплотнения по внешнему диаметру не подходят к буксе, то выдается сообщение о необходимости выбора другого уплотнения. Также производится проверка на со-

ответствие суммарной длины уплотнений расчетной длине буксы. Если суммарная длина уплотнений выходит за определенные пределы, то выдается сообщение о необходимости выбора другого уплотнения.

Если же подбор уплотнений оказался удачным, производится расчет буксы. После расчета геометрических параметров буксы выполняются проверочные расчеты резьбы на срез и смятие витков. Если резьба на буксе не проходит какой-либо из расчетов, то выдается сообщение о невозможности проведения расчетов.

После успешного проведения всех расчетов буксы выдается графический отчет по результатам расчета буксы.

После расчета буксы производится расчет геометрических параметров поршня. Если не удалось рассчитать геометрические параметры поршня, то выводится сообщение об ошибке расчета, иначе выводится отчет по расчетам поршня.

Следующий этап – подбор пружин растяжения. Сначала осуществляется запрос к СУБД на выдачу необходимых данных.

Затем производится выбор подходящей пружины пользователем. Если пружина не была выбрана, то выводится сообщение о необходимости выбора пружины. Если пружина была выбрана пользователем, то производится расчет ее параметров. Если невозможно рассчитать все геометрические и силовые характеристики пружины растяжения, то выдается сообщение о конкретной ошибке, произошедшей во время расчетов, с необходимостью выбора другой пружины.

Если пружина была удачно подобрана, происходит переход к следующему шагу. Это расчет параметров нижнего и верхнего фиксаторов, а также вывод графического отчета по результатам расчетов.

Далее происходит расчет гильзы. В случае если при расчете геометрических параметров для гильзы была подобрана стандартизованная труба, выполняется расчет гильзы из трубы, а также дна гильзы для сварки. Если же при проведении начальных расчетов труба не была подобрана, происходит расчет заготовки для производства гильзы.

После этого производится расчет стандартных изделий, а именно винтов для крепления верхнего фиксатора.

Если подбор винта удачен, то выводится графический отчет, в обратном случае выводится сообщение об ошибке.

Следующий этап алгоритма – перестроение трехмерных геометрических моделей деталей и сборки гидравлического домкрата.

Если при перестроении происходит какая-либо ошибка, то выводится сообщение с параметрами этой ошибки, а перестроение моделей прекращается с возможностью его возобновления.

Затем происходит обновление ассоциативных чертежей. В ходе обновления чертежей также могут возникнуть неполадки. Это фиксируется, и выдаются сообщения об ошибках. При удачном обновлении моделей пользователь может продолжить дальнейшую работу с САПР.

Затем производится выдача текстового отчета по расчетам параметров домкрата и паспорта на изделие.

Завершающим шагом является завершение работы с СУБД.

В качестве баз данных применяются две составляющие: внутренние базы данных Компас-3D V13 и программные базы данных под управлением СУБД SQLite.

Базы данных программы Компас-3D V13 хранят значения, необходимые для перестроения эскиза, а в базах данных под управлением СУБД SQLite хранятся все используемые стандарты и каталоги уплотнений, необходимые для корректного перестроения моделей и построения сборки домкрата.

Большое количество параметров необходимо для лучшей универсальности базы данных. По такой базе данных можно подбирать уплотнения для поршня от диаметра 10 мм до диаметра 600 мм.

В базе данных технологического назначения под управлением СУБД SQLite хранится достаточно большое количество таблиц, в которых находятся все необходимые параметры для определения параметров деталей и сборочных единиц гидравлического домкрата.

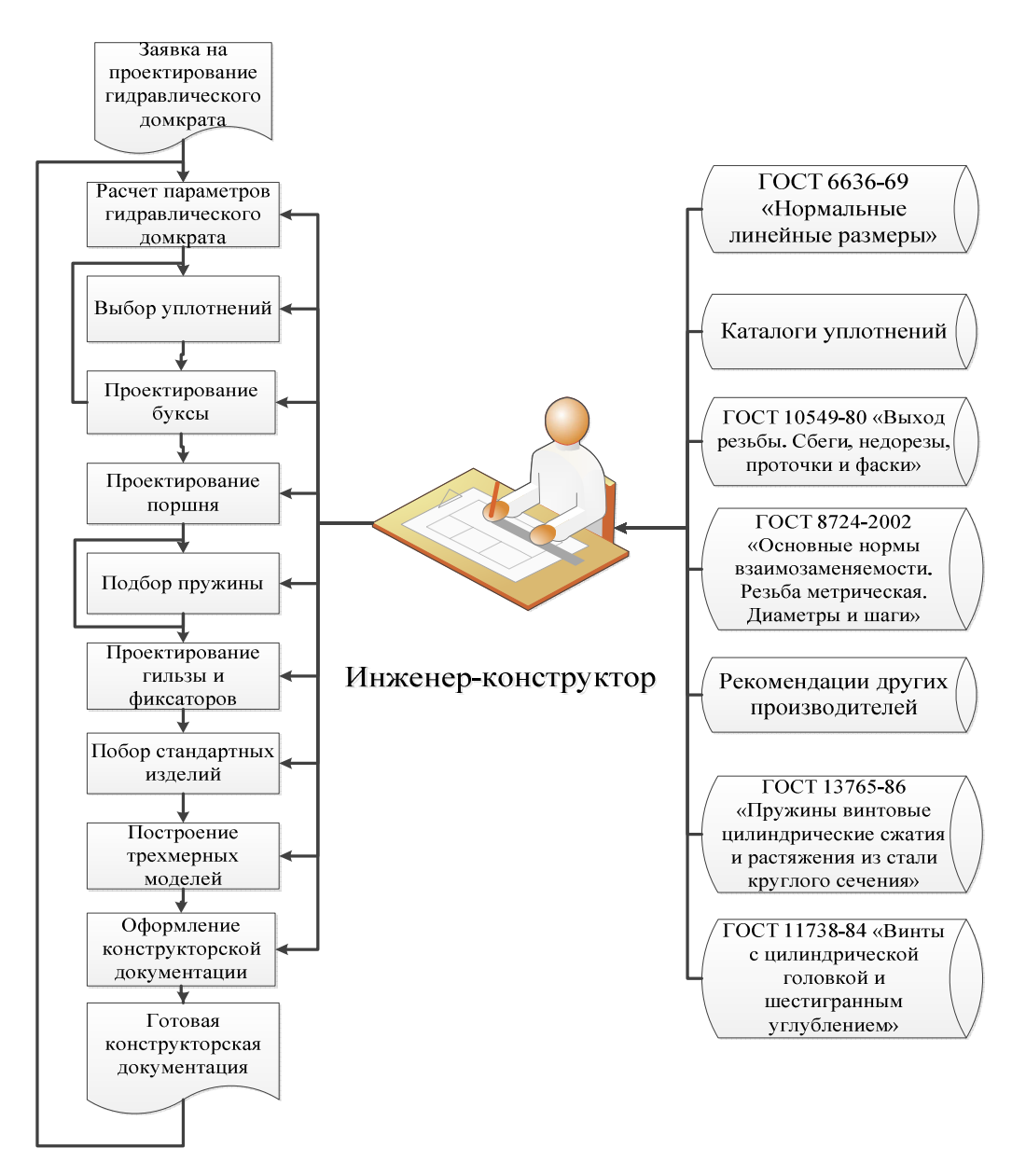

Рис. 4. Организация работ по ручному проектированию домкратов

До появления идеи разработки и внедрения системы автоматизированного проектирования гидравлических домкратов инженеры-конструкторы во время проектирования домкратов использовали САПР только для оформления конструкторской документации. Весь алгоритм расчета параметров домкратов выполнялся вручную, с использованием большого количества стандартов, рекомендаций и каталогов стандартных изделий (рис. 4).

Инженер-конструктор при проектировании должен был вручную рассчитывать большое количество параметров, многие из которых должны были впоследствии подбираться из стандартов.

После внедрения системы автоматизированного проектирования гидравлических домкратов все расчеты, проводимые инженером, а также работа с данными возложены на САПР, а инженер-конструктор только управляет действиями САПР, отвечает на ее запросы и дорабатывает конструкторскую документацию (рис. 5).

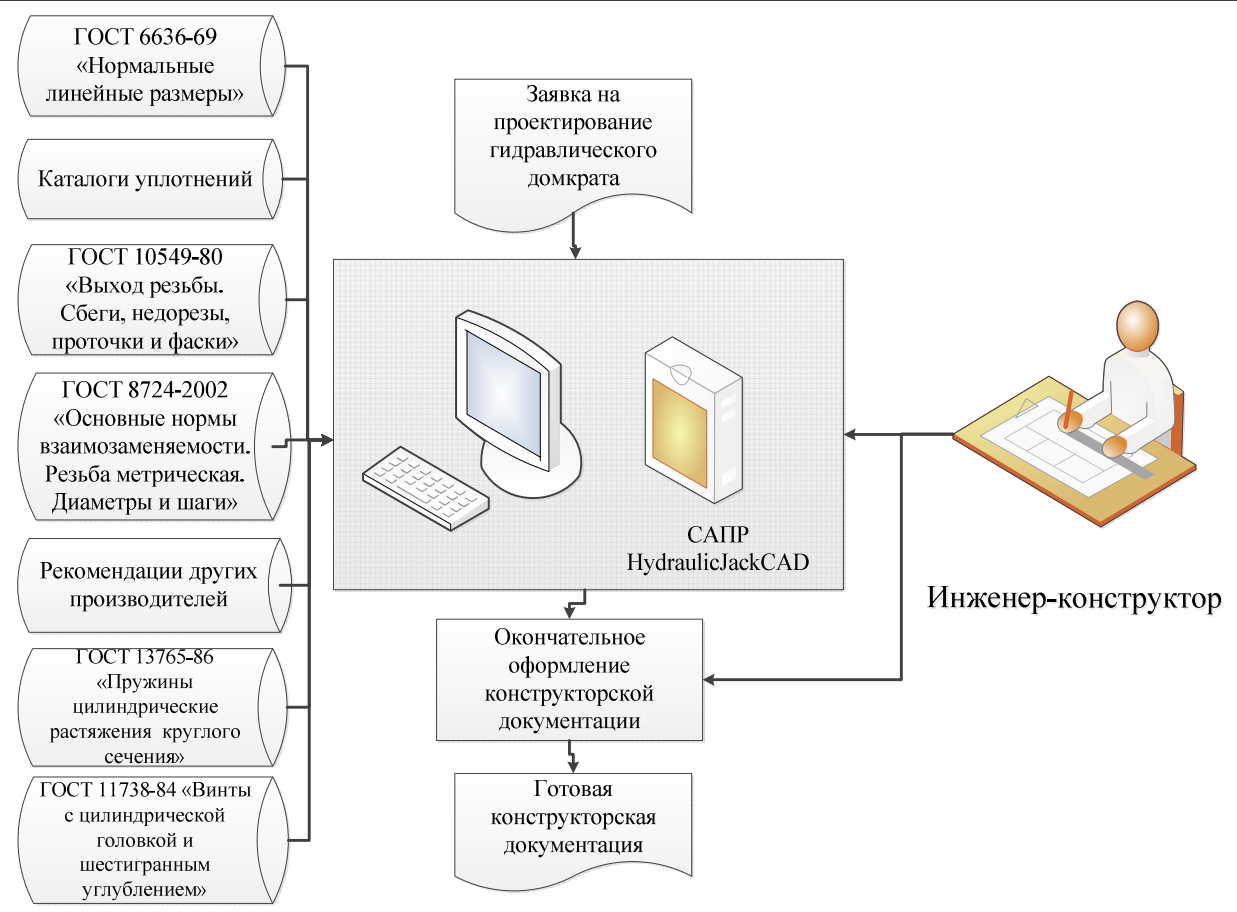

Рис. 5. Организация работ по проектированию домкратов с помощью САПР

В настоящий момент разработанная система автоматизированного проектирования гидравлических домкратов с пружинным возвратом прошла тестирование на малом предприятии на реальных проектах и готова к внедрению на других предприятиях и расширению.

К первоначальным этапам совершенствования системы автоматизированного проектирования гидравлических домкратов можно отнести добавление новых модулей для расчета гидравлических домкратов. Это позволит расширить модельный ряд проектируемых домкратов.

Впоследствии планируется расширить функционал программы за счет добавления новых видов гидравлического оборудования, таких как насосная гидростанция. На данный момент уже структурированы все расчеты, необходимые для проектирования насосной гидростанции, и собрано достаточное количество параметрических моделей комплектующих станции.

В ходе работы по автоматизации проектирования насосной гидростанции планируется создать: методику расчета насосной гидростанции, библиотеки основных геометрических элементов станции, алгоритм подбора оптимальной конструкции станции.

В ходе разработки системы автоматизированного проектирования были комплексно проработаны все этапы ее реализации, начиная с разработки технического задания на создание АС и заканчивая ее тестированием и внедрением.

Разработанная система позволяет сократить время проектирования гидравлических домкратов и оформления конструкторской документации, а также снизить другие издержки в процессе проектирования.

#### **СПИСОК ЛИТЕРАТУРЫ**

- 1. Аверченков, А.В. Автоматизация проектирования гидравлических домкратов в условиях малых инновационных предприятий /А.В.Аверченков, Д.В.Орехов, В.В.Колякин// Молодой ученый. Технические науки.–2015.– № 21.2 (101.2).
- 2. Аверченков, В.И. Необходимость автоматизации проектирования гидравлического оборудования в условиях малого предприятия / В.И.Аверченков, А.В.Аверченков, В.В.Колякин, Д.В.Орехов // Михайло-В.В.Колякин, Д.В.Орехов // Михайло-Архангельские чтения: материалы X междунар. науч.-практ. конф. – 2015. – С. 257-260.
- 3. Орехов, Д.В. Целесообразность внедрения САПР на малом предприятии/ Д.В.Орехов, М.В.Терехов // Поколение будущего: взгляд молодых ученых: материалы 2-й междунар. молодеж. конф. – 2013. – №4.– С. 227-229.
- 4. Норенков, И.П. Основы автоматизированного проектирования: учеб. пособие для вузов / И.П.Норенков. – Изд. 2-е, перераб. и доп. – М.: Изд-во МГТУ им. Н.Э. Баумана, 2002. – 336 с.
- 5. Капустин, Н.М. Автоматизация производственных процессов в машиностроении /
- 1. Averchenkov, А.V. Hydraulic jacks CAD under conditions of small-scale innovation enterprises /А.V. Averchenkov, D.V. Orekhov, V.V. Kolyakin// *Young Scientist. Engineering Sciences*.– 2015.– № 21.2 (101.2).
- 2. Averchenkov, V.I. Necessity in hydraulic equipment CAD under conditions of small-scale enterprise / V.I.Averchenkov, А.V.Averchenkov, V.V. Kolyakin, D.V. Orekhov // *Michael-Archangel Readings: Proceedings of the X-th Inter. Sc.-Pract. Conf*. – 2015. – pp. 257-260.
- 3. Orekhov, D.V. Purposefulness of CAD introduction at small-scale enterprise / D.V. Orekhov, М.V. Terekhov // *Generation of Future: Young Scientists' View: Proceedings of the II-d Inter. Youth Conf.* – 2013. – №4.– pp. 227-229.
- 4. Norenkov, I.P. *CAD Fundamentals*: textbook for Colleges / I.P.Norenkov. – 2-d Ed. revised and supplemented. – М.: Publishing House of Bauman STU of Moscow, 2002. – pp. 336.
- 5. Kapustin, N.М. *Industrial Process Automation in Mechanical Engineering* / N.М.Kapustin, P.М.Kuznetsov, А.G. Skhirtladze; under the

Н.М.Капустин, П.М.Кузнецов, А.Г.Схиртладзе; под общ. ред. Н.М.Капустина. – М.: Высш. шк., 2004. – 415 с.

- 6. Марутов, В.А. Гидроцилиндры. Конструкции и расчет / В.А.Марутов, С.А.Павловский. – М.: Машиностроение, 1966. – 191 с.
- 7. Экснер, Х. Гидропривод. Основы и компоненты / Х.Экснер, Р.Фрейтаг, Х.Гайс ; пер. с нем. Д.В.Горобец. – М.: Бош Рексрот АГ,  $2003. - 323$  c.
- 8. Аверченков, А.В. Особенности производственной деятельности малых инновационных предприятий / А.В.Аверченков, Е.Э.Аверченкова. – М., 2012. – 124 с.
- 9. Аверченков, В.И. Конкурентная разведка: технологии и противодействие: учеб. пособие / В.И.Аверченков, В.В.Спасенников, М.Ю.Рытов, Е.В.Лексиков. – Брянск: БГТУ,  $2014. - 200$  c.
- 10.Ustinov, A.V. 3D Modeling Technology in Design of Hydropower Facilities / A.V.Ustinov, A.L.Tveritin, D.V.Bolodurin // Power Technology and Engineering.  $-2015. - Vol. 49. - Is. 4.$  $- P. 237 - 239.$

general editorship of N.M Kapustin. – М.: Higher School, 2004. – pp. 415.

- 6. Marutov, V.А. *Hydro-cylinders. Designs and Computation* / V.А.Marutov, S.А.Pavlovsky. – М.: Mechanical Engineering, 1966. – pp. 191.
- 7. Exner, H. *Hydraulic Actuator. Fundamentals and Components* / H.Exner, R.Freitag, H.Heis ; transl. from Germ. D.V. Gorobets. – М.: Bosch Rexrot АG, 2003. – pp.323.
- 8. Averchenkov, А.V. *Peculiarities of Production Activity of Small-scale Innovation Enterprises* / А.V.Averchenkov, Е.E.Averchenkov. – М.,  $2012. - pp.124.$
- 9. Averchenkov, V.I. *Competitive Reconnaissance: Techniques and Counteraction*: Textbook / V.I.Averchenkov, V.V.Spasennikov, М.Yu.Rytov, Е.V. Leksikov. – Bryansk: BSTU, 2014. – pp. 200.
- 10.Ustinov, A.V. 3D Modeling Technology in Design of Hydropower Facilities / A.V.Ustinov, A.L.Tveritin, D.V.Bolodurin // Power Technology and Engineering.  $-2015. - Vol. 49. - Is. 4.$ – P. 237-239.

*Статья поступила в редколлегию 9.03.2016. Рецензент: д.т.н., профессор Брянского государственного технического университета Аверченков В.И.*

#### **Сведения об авторах:**

**Аверченков Андрей Владимирович,** д. т. н., доцент кафедры «Компьютерные технологии и системы» Брянского государственного технического университета, e-mail: mahar@mail.ru.

**Колякин Владислав Валерьевич,** аспирант кафедры «Компьютерные технологии и системы» Брянского государственного технического университета, e-mail: Vladislavkol93@mail.ru.

**Averchenkov Andrey Vladimirovich,** D.Eng., Assistant Prof. of the Dep. "Computer Techniques and Systems" of Bryansk State Technical University, e-mail: mahar@mail.ru.

**Kolyakin Vladislav Valerievich,** post graduate student of the Dep. "Computer technicques and Systems" of Bryansk State technical University, e-mail: Vladislavkol93@mail.ru.

**Орехов Дмитрий Вячеславович,** аспирант кафедры «Компьютерные технологии и системы» Брянского государственного технического университета, e-mail: orekhov.dv@yandex.ru.

**Козак Людмила Ярославовна,** к.т.н., зам. директора по учебной работе Рыбницкого филиала Приднестровского государственного университета им. Т.Г.Шевченко, e-mail: ludmilayaroslavovna@gmail.com.

**Orekhov Dmitry Vyacheslavovich,** Past graduate student of the Dep. "Computer Techniques and Systems" of Bryansk State Technical University, e-mail: orekhov.dv@yandex.ru.

**Kozak Lyudmila Yaroslavovna,** PhD in Technological Sciences, the deputy director on study of Rybnitsky branch of the Dnestr gosudarstvkenny university of T. G. Shevchenko, e-mail: ludmilayaroslavovna@gmail.com.